# **Bedienungsanleitung für USB-KONVERTER 2 x PS/2**

**ACHTUNG! Lesen Sie die Bedienungsanleitung vollständig und sorgfältig. Sie ist Bestandteil des Produktes und enthält wichtige Hinweise zur Benutzung. Bewahren Sie dieses Dokument auf.**

### **1 Sicherheitshinweise:**

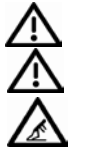

**ACHTUNG! Die Montage und Demontage des Produktgehäuses darf nur durch ausgebildetes Fachpersonal erfolgen!**

**ACHTUNG! Kurzschlussgefahr!** Überbrücken Sie keine Kontakte! Stecken Sie keine Gegenstände in Lüftungsschlitze oder Anschlussbuchsen!

**ACHTUNG! Verletzungsgefahr durch Stolpern!** Achten Sie auf sichere Kabelverlegung!

#### **2 Beschreibung und Funktion:**

Dieses Produkt ist ein PS/2-USB-Konverter und dient zum Verbinden von 2 PS/2-Geräten wie z.B. Tastatur oder Maus mit dem PC. Es verfügt über 2 PS/2 Kupplungen (Eingänge) und einen USB A-Stecker (Ausgang). Es ist keine Treiberinstallation erforderlich. Die Stromversorgung erfolgt über USB.

**Modell: 50965 + 95431 Abbildung:**

#### **3 Anschluss und Bedienung:** Beispielabbildung

- 1. Verbinden Sie Ihre PS/2-Tastatur mit der **violetten** PS/2-Kupplung des Konverters. Achten Sie auf korrekten Sitz.<br>2 Verbinden Sie Ibre PS/2-Maur
- 2. Verbinden Sie Ihre PS/2-Maus mit der **grünen** PS/2-Kupplung des Konverters. Achten Sie auf korrekten Sitz.
- 3. Stecken Sie den USB-Stecker in eine USB-Buchse Ihres PCs/Notebooks.

#### **4 Haftungshinweis:**

Druckfehler und Änderungen an Produkt, Verpackung oder Produktdokumentation behalten wir uns vor.

• Beachten Sie unsere Garantiebedingungen.

Diese können Sie in aktueller Form unter den genannten Kontaktdaten anfragen.

#### **5 Entsorgungshinweise:**

Elektrische und elektronische Geräte dürfen nach der europäischen WEEE Richtlinie nicht mit dem Hausmüll entsorgt werden. Deren Bestandteile müssen getrennt der Wiederverwertung oder Entsorgung zugeführt werden, weil giftige und gefährliche Bestandteile bei unsachgemäßer Entsorgung die Gesundheit und Umwelt nachhaltig schädigen können.

Sie sind als Verbraucher nach dem Elektrogesetz (ElektroG) verpflichtet, elektrische und elektronische Geräte am Ende ihrer Lebensdauer an den Hersteller, die Verkaufsstelle oder an dafür eingerichtete, öffentliche Sammelstellen kostenlos zurückzugeben. Einzelheiten dazu regelt das jeweilige Landesrecht. Das Symbol auf dem Produkt, der Betriebsanleitung oder/und der Verpackung weist auf diese Bestimmungen hin. Mit dieser Art der Stofftrennung, Verwertung und Entsorgung von Altgeräten leisten Sie einen wichtigen Beitrag zum Schutz unserer Umwelt.

WEEE Nr.: 82898622

X

#### **6 EU-Konformitätserklärung:**

Mit dem CE Zeichen erklärt Goobay®, eine registrierte Marke der Wentronic GmbH, dass das Produkt die grundlegenden Anforderungen und Richtlinien der europäischen Bestimmungen erfüllt.

#### **7 Technische Daten:**

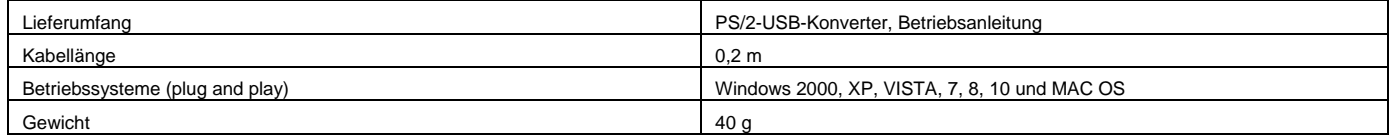

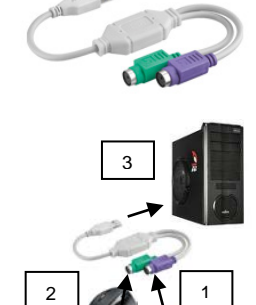

**ATTENTION! Read the instructions carefully and completely. It is part of the product and contains important notes for use. Keep this document!**

## **1 Safety Instructions:**

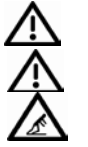

#### **ATTENTION! Only skilled electricians may assemble and disassemble the housing of the product.**

**ATTENTION! Risk of short-circuit!** Never bridge contacts! Do not put things into ventilation slots or ports!

**ATTENTION! Risk of injury by stumbling!** Attend to safe cable installation!

# **2 Description and Function:**

This product is a PS/2 to USB converter and is made for connecting PS/2 devices like keyboard and mouse to a PC via USB. It comes with 2 PS/2 jacks (inputs) and 1 USB A plug (output). Driver installation is not necessary. Power is supplied via USB.

**Model: 50965 + 95431 Figure:**

#### **3 Connecting and Operating:** Sample figure:

1. Connect your PS/2 keyboard to the converters **purple** PS/2 jack.

- Attend to correct fitting.
- 1. Connect your PS/2 mouse to the converters **green** PS/2 jack. Attend to correct fitting.
- 3. Plug the USB plug into an USB slot of your PC/laptop.

# **4 Liability notice:**

We reserve the right to printing errors and changes to product, packaging or product documentation.

• See our terms of warranty.

These are available in their current form under the given contact details.

#### **5 Disposal Instructions:**

According to the European WEEE directive, electrical and electronic equipment must not be disposed with consumers waste. Its components must be recycled or disposed apart from each other. Otherwise contaminative and hazardous substances can damage the health and pollute the environment.

As a consumer, you are committed by law to dispose electrical and electronic devices to the producer, the dealer, or public collecting points at the end of the devices lifetime for free. Particulars are regulated in national right. The symbol on the product, in the user manual, or at the packaging alludes to these terms. With this kind of waste separation, application, and waste disposal of used devices you achieve an important share to environmental protection.

WEEE No: 82898622

⊠

#### **6 EU Declaration of conformity:**

With the CE sign Goobay®, a registered trademark of the Wentronic GmbH ensures, that the product is conformed to the basic European standards and directives.

#### **7 Specifications:**

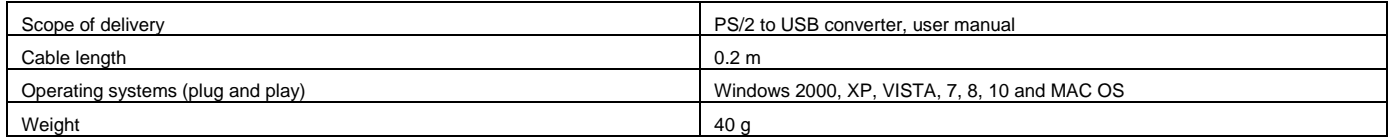

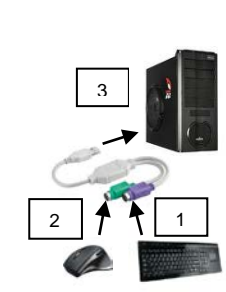

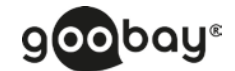